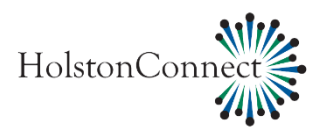

## **CONNECT PHONE FEATURES**

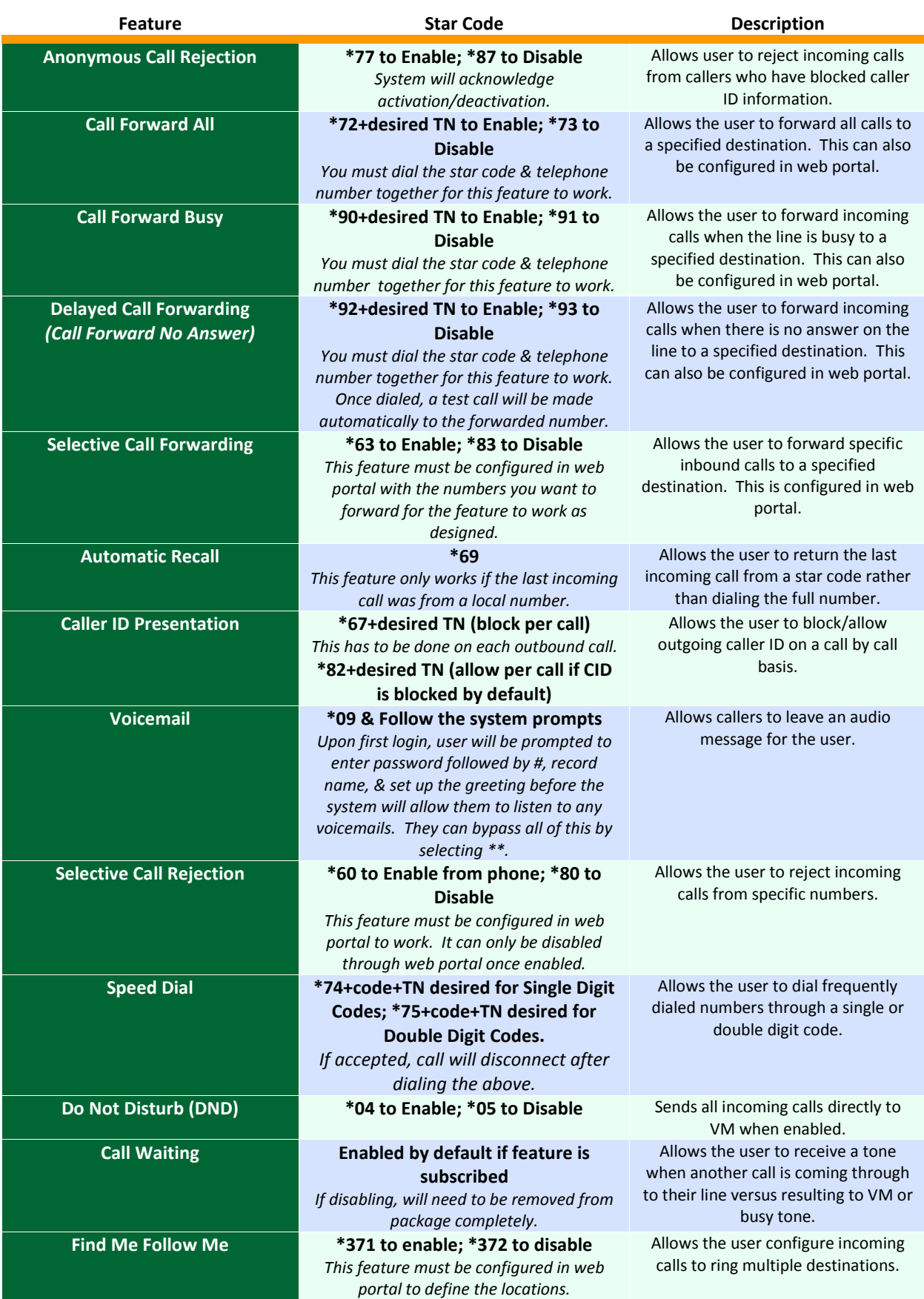

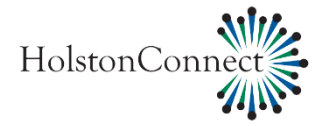

## **ADDITIONAL BUSINESS CONNECT PHONE FEATURES**

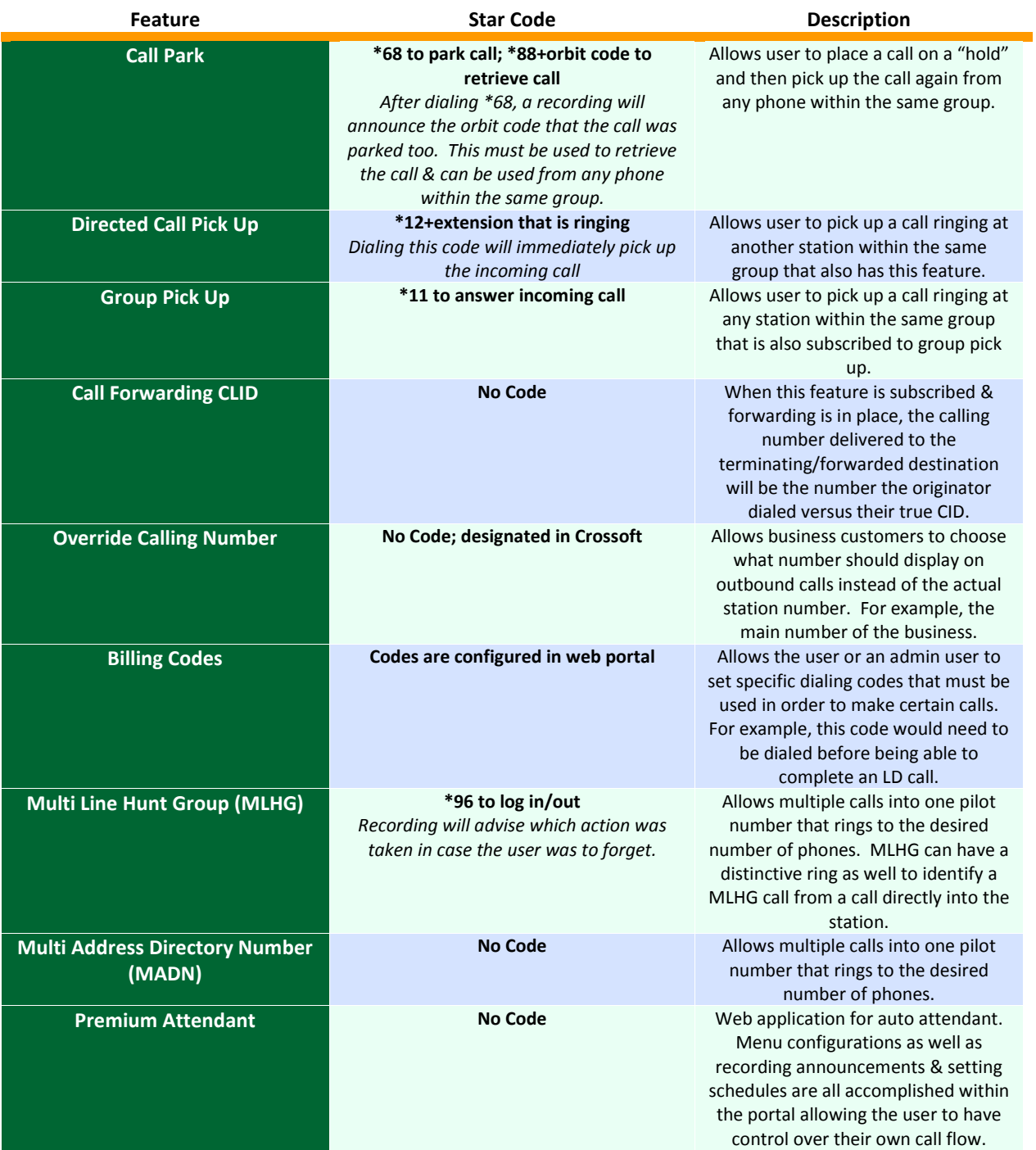

HolstonConnect, LLC. PO BOX 190 1200 West Main Street Rogersville, TN 37857 (423) 272-8821 Fax: (423) 272-8447 www.holstonconnect.com